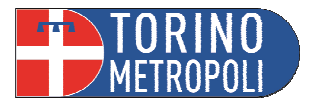

#### **INVENTARIO**

### *NORMATIVA & GIURISPRUDENZA*

**Riferimenti normativi: Legge n.6/2004; Vademecum pag. 15 AdS e pag. 11 Tutela** 

### **DEFINIZIONE di INVENTARIO**

L'inventario è l'atto con cui si porta a conoscenza il giudice circa la situazione patrimoniale del beneficiario/tutelato.

**N.B. L'inventario è un atto compiuto a cura del notaio o del cancelliere ma è prassi, quando i patrimoni dei tutelati sono limitati, che l'inventario venga sostituito dalla compilazione dell'apposito modello "informazioni relative al tutelato" fornito dal Tribunale di Torino (dal cui sito è possibile scaricare il fac-simile).**

L'inventario è un atto che diventa fondamentale redigere sia nei provvedimenti di Amministrazione di Sostegno che in quelli di Tutela. Tramite la ricostruzione del patrimonio del soggetto interessato, delle sue entrate e delle uscite **mensili** il tutore/amministratore può comprendere quale sia il fabbisogno di spesa mensile, e quindi annuale, del tutelato/beneficiario.

L'inventario, completo della documentazione necessaria (saldo conto corrente/libretto, saldo titoli, visura catastale…), può essere consegnato al Giudice Tutelare, in sede di giuramento o, successivamente alla Cancellerie Tutele (entro 30 giorni dal giuramento).

**N.B. In caso di AdS il giudice stabilisce l'importo di spesa mensile già nel decreto di nomina (si veda sul punto quanto già esposto in merito ai contenuti del decreto) per cui l'inventario diviene strumento utile per verificare la correttezza di quanto previsto dall'organo giudiziario.** 

**Se dalla redazione dell'inventario si rivelasse insufficiente quanto previsto si può provvedere alla modifica del decreto di nomina (spiegazione nell'incontro precedente).** 

Rimane comunque preferibile (almeno in quelle situazioni in cui si abbiano già informazioni complete sul patrimonio del beneficiario) consegnare il documento al GT nel momento del giuramento per "partire immediatamente col piede giusto" nella gestione.

#### **N.B. – INVENTARIO, RELAZIONE DEI 90/120 GIORNI e RENDICONTO SONO DOCUMENTI DIVERSI:**

**- con l'inventario si "fotografa" il patrimonio (entrate, uscite, abitazioni, terreni, auto,…) del beneficiario solo all'inizio dell'amministrazione e serve per capire cosa occorre gestire;** 

**- con la relazione dei primi 90/120 giorni si illustra al gt come sta procedendo la gestione alla luce del Decreto di nomina adottato: ad es se ci sono stati problemi con il beneficiario o con i terzi, se è stato aperto il conto/libretto e occorra richiedere modifiche al Decreto originale;** 

**- con il rendiconto annuale si dimostra al gt come sono stati gestiti annualmente i bisogni e i beni del beneficiario.** 

# **CONTENUTI DELL'INVENTARIO**

L'"inventario" **deve contenere** (sullo schema della modulistica offerta dal Tribunale di Torino):

- Dati relativi al beneficiario/tutelato e amministratore/tutore
- Elenco della consistenza patrimoniale in conti correnti bancari/postali, libretti di risparmio, titoli, investimenti, polizze, buoni postali, assicurazioni, fondi, etc. (per cui è da specificare tipo di prodotto, ente detentore, valore). Se alcuni beni sono cointestati diventa fondamentale indicarlo specificando intestatari e quote;

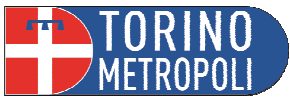

- Elenco patrimonio immobiliare (per cui è da specificare tipo di bene, luogo, quota di proprietà);
- Elenco patrimonio mobiliare (per cui è da specificare tipo di bene, quota di proprietà, valore indicativo);
- Elenco entrate MENSILI del beneficiario/tutelato (per cui è da specificare tipo entrata, ente che paga e valore ed indicando il totale complessivo);
- Elenco uscite MENSILI del beneficiario/tutelato (per cui è da specificare tipo entrata, ente che paga e valore ed indicando il totale complessivo);

**Un utile suggerimento è quello ad esempio di considerare la totalità delle ENTRATE (pensioni, stipendi, canoni di locazione ricevuti, …) e delle USCITE (retta struttura, condominio, riscaldamento, utenze, canone di locazione pagato, badante,…) nell'intero ultimo anno trascorso e dividere per 12 il risultato.** 

• Allegati quali copie saldi conti corrente, copie libretti, copie visura catastale;

# **COSA FA L'OPERATORE ALLO SPORTELLO:**

1. Comprende di quale misura giuridica di protezione si tratti:

- in caso di Tutela: specificare che il documento è utile per la redazione dell'istanza quadro (in seguito spiegata):

- in caso di Amministrazione di Sostegno: è utile redigere l'inventario per comprendere se quanto previsto nel Decreto di Nomina sia sufficiente o sia necessaria una modifica;

- 2. Fa comprendere all'utente che le informazioni fornite devono essere il più esaustive possibile;
- 3. Precisa all'utente che, in merito alle liquidità monetarie, in caso di cointestazione di polizze, conti correnti, titoli, buoni fruttiferi etc. è necessario indicare la cointestazione;
- 4. Illustra come indicare i beni mobili ed immobili posseduti dal soggetto beneficiario/tutelato facendo attenzione ad inserire con precisione la quota di proprietà;
- 5. Fa presente all'utente che le entrate e le uscite sono da indicare MENSILMENTE suggerendo di considerare la totalità delle entrate (pensioni, stipendi, etc.) e delle uscite (retta struttura, utenze, canoni, stipendio badante) nell'intero ultimo anno e dividere il risultato ottenuto per 12 così da poter avere una media mensile calcolata sull'anno;
- 6. Specifica che le risorse del tutelato sono funzionali alle esigenze di quest'ultimo e che, nel caso in cui si attinga da queste per le necessità del coniuge o di soggetto a carico ciò è da specificare e dimostrare in maniera puntale al giudice;
- 7. Nel caso in cui le entrate risultino insufficienti per coprire le uscite diviene utile precisare nell'inventario quali risorse si intendono sfruttare per coprire il disavanzo;
- 8. Ricordare che il documento va depositato, nel caso in cui non sia consegnato in sede di giuramento, in Cancelleria Tutele del Tribunale di competenza (evidenziando la possibilità di prenotare la consegna tramite il sito del Tribunale);

**N.B. Il fac-simile dell'inventario non è da considerare quale modulo statico ma anzi diviene utile durante la compilazione integrare e specificare, in calce o con relazione allegata, tutte le informazioni che possano tornare utili al GT per comprendere al meglio la situazione.** 

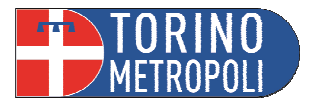

## **L'ISTANZA QUADRO NEI PROVVEDIMENTI DI TUTELA**

### *NORMATIVA & GIURISPRUDENZA*

**Riferimenti Teorici Art. 371 cod.civ. Vademecum pag. 13 Tutori** 

### **DEFINIZIONE di ISTANZA QUADRO**

L'istanza quadro è l'istanza con cui il tutore, dopo il giuramento, chiede un'autorizzazione generale con cui si stabilisca come ed in che misura egli possa operare sul patrimonio del tutelato.

Il Tribunale di Torino ha previsto un facsimile di istanza quadro (Tribunale di Torino -> Servizi al cittadino -> Modulistica -> Area Civile -> Giudice Tutelare -> Modulo istanza quadro – pag. 46 del Vademecum tutori).

# **AUTORIZZAZIONI CONTENUTE NELL'ISTANZA QUADRO**

L'istanza quadro, come già specificato, è funzionale ad ottenere *un'autorizzazione generale (o autorizzazione quadro)* utile per programmare come deve avvenire la gestione ordinaria del tutelato. In particolare deve specificare:

- a) l'apertura di un conto corrente/libretto di tutela intestato esclusivamente al tutelato con l'apposizione del vincolo tutelare (vuol dire che la Banca o la Posta faranno operare su quel conto solo ed esclusivamente il Tutore);
- b) il tetto massimo di spesa mensile (e, se opportuno, annuale) necessario per soddisfare le esigenze del tutelato (pagare la struttura dove è ricoverato, le tasse, stipendio e contributi della badante, le utenze, il condominio, l'affitto di casa, …) attraverso prelievi/bonifici/domiciliazioni utenze etc. con annotazione su quel conto/libretto, con espressa previsione anche (al di fuori del tetto massimo) delle somme dovute per tasse e imposte (IRPEF, TASI, etc.);
- c) previsione di autorizzazione al rilascio di strumenti bancari quali bancomat, carte prepagate, etc.;
- d) l'estinzione dei conti/libretti cointestati con il tutelato con versamento del saldo sul conto/libretto di tutela;
- e) la cancellazione delle eventuali deleghe esistenti sul conto/libretto del tutelato;
- f) la possibilità di presentare le dichiarazioni di legge (IRPEF TASI etc, …).

**Diviene importante prevedere, nell'istanza di autorizzazione generale, un limite di spesa coerente con quanto indicato nella voce "uscite" dell'inventario, che consenta, quanto più possibile, di compiere ogni attività di ordinaria amministrazione prevedibile.** 

**Il Tutore deve, quindi, prestare molta attenzione nella compilazione di tale domanda calcolando, nel limite di spesa mensile/annuale, quanto necessario per le esigenze ordinarie di cura e mantenimento del tutelato, evitando così di dover ripresentare ulteriori domande al Giudice Tutelare.**

Nel caso in cui, alla luce dell'inventario, si verifichi che le uscite sono superiori alle entrate diviene utile indicare tale aspetto nelle premesse dell'istanza specificando anche con quali risorse si coprirà il disavanzo e per quanto tempo tali risorse (ad es. il saldo conto o il fondo titoli) potranno rivelarsi sufficienti.

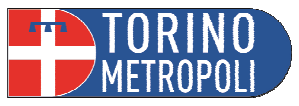

# **COSA FA L'OPERATORE ALLO SPORTELLO:**

- 1. Chiede all'utente di mostrare quanto dichiarato nell'inventario aiutando quest'ultimo, in caso di mancata compilazione del fac-simile, nella redazione del documento sulla base di quanto prima illustrato;
- 2. Comprende, alla luce di quanto illustrato nell'inventario, quali siano le entrate mensili, i risparmi e le risorse con cui provvedere, in caso di differenza entrate e uscite, a coprire il disavanzo;
- 3. Compila con l'utente l'istanza ricordando che il fac-simile presente sul sito del Tribunale è un modello e può e deve essere adattato alle effettive esigenze caso per caso;
- 4. Nel redigere l'istanza specifica ogni autorizzazione necessaria per il caso concreto (sulla linea di quelle illustrate al paragrafo precedente "Autorizzazioni contenute nell'istanza quadro");
- 5. Specifica all'utente che tale istanza è da depositare in Cancelleria Tutele (con la possibilità di prenotare la consegna);
- 6. Fa presente al tutore che è opportuno richiedere alla cancelleria al momento del deposito dell'istanza una o più copie semplici o autentiche dell'autorizzazione per consegnarle:
	- alla Banca/Posta per l'apertura del conto/libretto di tutela;
	- agli enti che pagano a favore del tutelato pensioni, indennità di accompagnamento o altre prestazioni assistenziali (INPS, Servizi sociali, Centro di Salute Mentale…), invitando questi ultimi ad effettuare il versamento delle somme di denaro sul conto/libretto di tutela che nel frattempo il Tutore ha aperto.

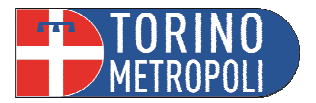

#### **RENDICONTO**

#### *NORMATIVA & GIURISPRUDENZA*

**Riferimenti Teorici Legge n. 6/2004 Art. 411 cod.civ – Art. 424 cod.civ. che rimandano entrambi all'art.380 cod.civ. Vademecum pag. 28 AdS e pag. 28 Tutori** 

#### **DEFINIZIONE di RENDICONTO**

Il rendiconto è un atto che deve essere depositato, annualmente ed al momento della chiusura della misura di protezione, con cui il tutore/amministratore dimostra come ha gestito la tutela/amministrazione sotto il profilo della regolarità contabile e degli interessi personali e patrimoniali del tutelato/beneficiario.

**N.B.** 

**Il rendiconto può essere ANNUALE e DI CHIUSURA:** 

- **ANNUALE: si va a rendere conto al giudice della gestione delle risorse finanziarie e dei beni del tutelato/beneficiario annualmente (dopo 12 mesi dalla data del giuramento, salvo diverse indicazioni scritte del Giudice Tutelare);**
- **DI CHIUSURA: Può essere redatto in caso di decesso del tutelato/beneficiario o in caso di esonero/rimozione;**

**(di seguito si precisano le caratteristiche proprie e le modalità operative di ogni tipologia ora descritta)** 

Si tratta di un adempimento obbligatorio previsto tanto nell'Amministrazione di Sostegno quanto nella Tutela e per cui ciascun amministratore o tutore è tenuto ad adempiere in autonomia, cioè senza la comunicazione periodica da parte della Cancelleria.

### **STRUTTURA del RENDICONTO**

Il rendiconto si compone:

- di una *parte sociale e sanitaria* (relativa alle condizioni di vita sociale [che devono essere illustrate dall'Amministratore nelle righe "in bianco" dopo la descrizione di dove vive il beneficiario] e allo stato di salute della persona [illustrata dal medico di famiglia eventualmente indicando anche la terapia farmacologica]).
- di una *parte patrimoniale* (relativa al modo in cui il patrimonio è stato amministrato: in particolare l'ammontare delle entrate e delle uscite/spese; la presenza o meno di beni immobili o di beni mobili; il saldo sul conto;…).

**ATTENZIONE - conviene che l'Amministratore conservi fin dalla data del giuramento la documentazione di entrata e di spesa (suddividendola mese per mese), in modo tale da evitare difficoltà nella corretta compilazione del modello di rendiconto annuale.** 

### **ALLEGATI del RENDICONTO**

Al rendiconto occorre allegare:

- 1) la certificazione medica recente relativa al beneficiario;
- 2) una copia degli estratti conto (o del libretto) con l'indicazione delle movimentazioni e del saldo;
- 3) i documenti (fatture, ricevute, etc.) che giustificano le spese compiute [gli scontrini di importo limitato per l'acquisto di capi di abbigliamento e alimentari non devono essere allegati; valuti l'Amministratore l'opportunità di allegare gli scontrini attestanti le spese mediche intestate al beneficiario].

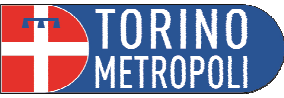

4) eventuali relazioni integrative predisposte dall'Amministratore che chiariscano questioni significative (positive o negative) nella gestione (es. il rapporto con l'Amministratore, con la "badante", con gli operatori dei servizi,…).

# **RENDICONTO ANNUALE vs RENDICONTO DI CHIUSURA**

• *ANNUALE*

Dopo 12 mesi dalla data del giuramento, salvo diverse indicazioni scritte del Giudice Tutelare, l'Amministratore **deve** consegnare alla cancelleria del Giudice Tutelare un **rendiconto di gestione, (**utilizzando il modello messo a disposizione dal Tribunale) con cui rende conto all'autorità giudiziaria dell'amministrazione delle risorse del tutelato/beneficiario.

### • *DI CHIUSURA*

Nel caso in cui si verifichi il decesso del tutelato/beneficiario o si ottenga l'esonero o la rimozione del tutore/aso dal proprio incarico diviene obbligatorio presentare, entro il termine di 60 giorni, un rendiconto sulla gestione.

È da specificare che:

 $\checkmark$  Nel caso di rendiconto di chiusura per decesso è inoltre utile indicare chi sono gli eredi (nome e cognome, dove vivono e numero di telefono) oppure specificare che non ci sono eredi o che non se ne conosce l'esistenza, nonché indicando la presenza di eventuale testamento e allegando il certificato di decesso.

Il periodo da rendicontare corrisponderà a quello intercorso tra la data dell'ultimo rendiconto e la data del decesso/esonero/rimozione.

 $\checkmark$  Nel caso di rendiconto di chiusura per esonero/rimozione dall'incarico si può utilizzare il modello del rendiconto annuale specificando che si tratta di documento di quello di chiusura.

Il periodo da rendicontare corrisponderà a quello intercorso tra la data dell'ultimo rendiconto e la data del giuramento del nuovo Amministratore/tutore.

#### **CONSIGLI PER RENDICONTARE IN MODO SEMPLICE ED EFFICACE**

**Il rendiconto è un documento molto importante perché fornisce tante informazioni (sia personali che patrimoniali) sulla persona tutelata. È, tuttavia, necessario non farsi spaventare dalla sua compilazione (non si tratta del bilancio di una Società per Azioni!!!!!), ma adottare semplici accorgimenti che rendono agevole il compito del Tutore.** 

**In base all'esperienza maturata, il nostro Ufficio ha immaginato la seguente scaletta che ci pare utile seguire per compilare correttamente un rendiconto:** 

**1) se il Tutore ritiene che una certa cifra o un'informazione debba essere chiarita, riportare in nota il chiarimento (senza rimanere vincolati dalla rigidità del modello);** 

**2) nella sezione CONDIZIONI PERSONALI cercare di far capire "come sta veramente" il tutelato (ad es. una relazione che riporta genericamente "sta bene", non riesce a far cogliere la reale condizione della persona: ad es. se ha un buon rapporto con il Tutore, i parenti, gli operatori, se è sereno o meno, se ha problemi con la banca,…);** 

**3) nella sezione ENTRATE/USCITE calcolare prima TUTTE le entrate e TUTTE le uscite (riportando i totali nelle voci TOTALE ENTRATE e TOTALE USCITE), ricavando tali dati dagli estratti conto o dal libretto relativamente al periodo da rendicontare (se devo rendicontare dal 1/2/2018 al 31/1/2019 devo sommare tutti i movimenti di entrata e di uscita di questo periodo). È utile ricordare che, di norma, le entrate (con le relative causali) sono facilmente ricavabili consultando gli estratti conto della Banca o le operazioni dei Libretti di risparmio. Tanto i totali delle spese quanto quelli delle entrate devono essere indicati con riferimento all'intero periodo di gestione (cioè 12 mesi);** 

**4) suddividere il totale ricavato come suggerito al punto 3 tra le varie voci di entrata (prevalentemente gli stipendi/le pensioni) e di spesa (le spese per la badante, la struttura, le bollette, l'affitto…): ovviamente le spese personali del tutelato saranno indicate interamente. Le spese relative alla vita in comune con altre persone di famiglia saranno calcolate in base al numero dei percettori di reddito (se il tutelato vive con la moglie che ha una pensione, la spesa da rendicontare sarà ragionevolmente al 50%; se però la moglie è a carico del marito perché non ha entrate, la spesa sarà indicata al 100%);** 

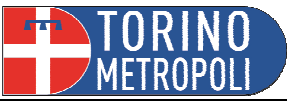

**5) allegare tutta la documentazione giustificativa di entrata e di uscita "certa" (perché riconducibile al beneficiario) – fatture, bollette, scontrini parlanti di farmacia, estratti conto/libretto;** 

**6) gli scontrini (in quanto anonimi) non permettono di risalire al tutelato per cui appare superfluo allegarli: la relativa uscita va comunque indicata nel rendiconto (normalmente nella parte "spese di abbigliamento e generi di conforto"). Si noti che se la somma delle spese relative a "scontrini" è troppo alta, il GT potrebbe volere chiarimenti particolari.** 

In situazioni eccezionali e particolarmente complesse il Giudice Tutelare (dietro presentazione di apposita istanza MOTIVATA da depositare normalmente assieme al rendiconto) può o meno riconoscere un "**equo indennizzo**", autorizzando il prelievo dal conto/libretto di tutela. L'equo indennizzo (che non viene pagato ai familiari) consiste in un ristoro economico per le difficoltà affrontate nella gestione del patrimonio.

Il Tutore/amministratore che, in base alla gestione (ad es. più volte si è recato con la propria auto a trovare la tutelata/beneficiaria ricoverata in una struttura che si trova molto lontano), ha avuto spese personali per le quali vuole un rimborso, deve presentare contestualmente al rendiconto apposita "**istanza di rimborso**" dimostrando la spesa sostenuta: es. tabelle ACI, copia biglietti treno, copia biglietti autostrada,…

# **RENDICONTO DI CHIUSURA PER DECESSO DEL TUTELATO/BENEFICIARIO – modalità operative**

Con la morte del tutelato, il Tutore decade dai suoi poteri. Si apre pertanto la successione e subentrano gli eredi (secondo le indicazioni di legge) nella gestione del patrimonio del defunto.

Il Tutore deve procedere come segue:

- 1) comunicare quanto prima alla cancelleria (via fax al n. 011.432.8021) il decesso (allegando se già in possesso il certificato di morte);
- 2) depositare, entro 60 giorni dal decesso, presso la cancelleria del Giudice Tutelare il rendiconto di chiusura della gestione (il periodo da rendicontare è quello che intercorre tra la data dell'ultimo rendiconto e la data del decesso) indicando chi sono gli eredi (nome e cognome, dove vivono e numero di telefono) oppure specificando che non ci sono eredi o che non se ne conosce l'esistenza, nonché indicando la presenza di eventuale testamento e allegando il certificato di decesso. Il Tutore può usare il modello relativo al rendiconto annuale specificando che si tratta di quello di chiusura;
- 3) fare la consegna dei beni agli eredi (ad es. chiavi, gioielli, documenti, etc), eventualmente compilando un verbale, che verrà conservato dal Tutore, dell'operazione svolta in presenza degli eredi stessi;
- 4) *finché il Tutore non fa la consegna dei beni*, potrebbe essere chiamato a rispondere degli eventuali danni subiti dai beni che egli sta ancora detenendo. Per evitare questa situazione è opportuno che segnali nel rendiconto se non ci sono eredi. In questi casi, infatti, il Giudice Tutelare può d'ufficio segnalare alla cancelleria successioni la situazione, perché venga nominato un curatore dell'eredità giacente, al quale il Tutore potrà consegnare i beni ereditari. Il curatore dell'eredità giacente incaricato dal Tribunale ha per legge i poteri per occuparsi di pagare, accedendo ai beni del defunto, tutti gli eventuali debiti ereditari.

**ATTENZIONE – con il decesso del tutelato il Tutore cessa di esercitare i propri poteri. Si apre la successione: gli eredi del tutelato hanno titolo ad esercitare i diritti previsti dalla legge a prescindere dalla presentazione e approvazione del rendiconto finale; le eventuali spese non ancora saldate competono, quindi, agli eredi.** 

**In situazioni ECCEZIONALI è possibile chiedere al Giudice Tutelare, attivandosi immediatamente, un'autorizzazione al prelievo dal conto corrente/libretto di tutela delle somme necessarie per le spese funerarie, allegando la fattura rilasciata dall'impresa funebre e il saldo del conto corrente del tutelato defunto.** 

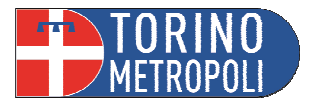

## **RENDICONTO DI CHIUSURA PER ESONERO O RIMOZIONE – modalità operative**

Il Tutore che termina l'incarico perché esonerato o rimosso deve depositare, entro 60 giorni, presso la cancelleria del Giudice Tutelare il rendiconto di chiusura della gestione (il periodo da rendicontare è quello che intercorre tra la data dell'ultimo rendiconto e la data del giuramento del nuovo Tutore).

Il Tutore può usare il modello relativo al rendiconto annuale specificando che si tratta di quello di chiusura.

## **COSA FA L'OPERATORE ALLO SPORTELLO:**

- 1. Spiega all'utente che l'obbiettivo è renderlo autonomo nella compilazione dei rendiconti successivi;
- 2. Mostra all'utente come poter reperire il modulo predisposto dal tribunale (Tribunale di Torino -> Servizi al cittadino -> Modulistica -> Area civile -> Giudice Tutelare)
- 3. Illustra all'utente di quali parti è composto il rendiconto;
- 4. Offre i suggerimenti (esplicati precedente nel riquadro intitolato "consigli per rendicontare in modo semplice ed efficace") per una corretta compilazione del rendiconto;
- 5. Fa presente all'utente che diviene fondamentale essere il più chiari possibili senza tralasciare elementi che possano tornare utili al GT per comprendere al meglio la situazione concreta. Vi è infatti la possibilità di inserire appendici ove necessario per specificare alcuni punti, potendo inoltre allegare una relazione più dettagliata circa le condizioni di vita (ciò quando non si riveli sufficiente lo spazio destinato nella modulistica e la situazione richieda maggiori e più approfondite spiegaizoni);
- 6. Specifica all'utente che il documento va depositato in Cancelleria Tutele (con possibilità di prenotare il deposito tramite il sito del Tribunale o consegna con delega ad un soggetto terzo) ponendo l'accento sulla possibilità di spedizione (tramite raccomanda con ricevuta di ritorno o posta semplice al seguente indirizzo: Tribunale di Torino – Ufficio Giudice Tutelare, C.so Vittorio Emanuele II 130, 10138 Torino, specificando sul retro della busta "CONTIENE RENDICONTO");